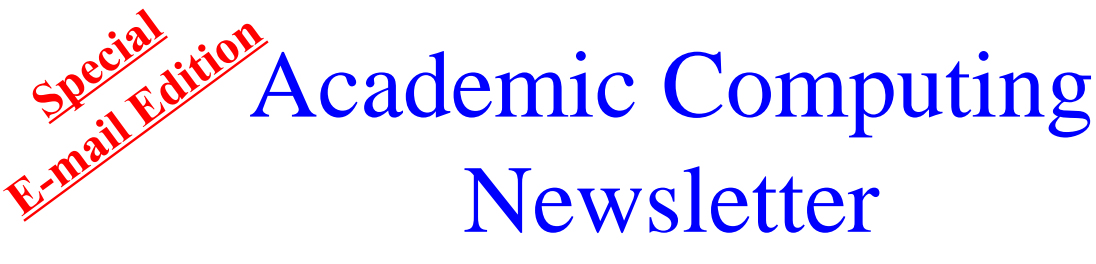

# **SUNY BROCKPORT**

#### **Volume 14, Number 2** November 1998

# New E-mail System on Campus

A major e-mail upgrade is being implemented this year to move all campus e-mail to a common address:

# **@brockport.edu**

As of December 8, 1998, the e-mail system will be moved to a new host, the Sun Enterprise4500 server in Dailey Hall. Academic and Administrative Computing are working together to make this transition as smooth as possible for all users.

This upgrade is expected to be largely transparent to anyone on campus using Netscape Communicator or Microsoft Internet Explorer to @po.brockport.edu or @acs.brockport.edu. Currently, this is the majority of faculty and staff users.

IBM mail users (@brockvma.cc.brockport.edu) need to get a SUN account. PRIME mail users (@acspr1.acs.brockport.edu) are also encouraged to make the change to the SUN system as soon as possible since the PRIME will be disconnected May 31, 1999. To request a SUN account, send e-mail to matt@brockport.edu or call ext. 2624.

In January, all registered students will be given accounts and e-mail addresses on the new SUN server. Students will be encouraged to use Execmail in the PC labs to access their mail. Off-campus users can use WebMail as another option for web-based e-mail.

Implementation of the E-Mail Committee's recommendations will provide features and options that will greatly enhance the campus's ability to manage information.

#### **What can users do to get ready?**

- Read, save or discard old e-mail by December  $7<sup>th</sup>$
- Unsubscribe from any listserv before December  $7<sup>th</sup>$  and subscribe again from your new address after December 8<sup>th</sup>
- Check the Brockport e-mail web page for the latest information: http://www.acs.brockport.edu/emailupdate.html.
- Attend an e-mail training session between January  $6<sup>th</sup>$  and  $14<sup>th</sup>$ .

**Continued on page 2**

#### **If you use:**

**Netscape Communicator or Microsoft Internet Explorer** to access mail on your desktop via a POP mailer -- you may not notice any difference.

**Eudora or Pine** to access your mail from the Sun (@acs.brockport.edu) -- there will be no change except your address (@brockport.edu).

#### **PRIME e-mail**

(@acspr1.acs.brockport.edu) - you are encouraged to request a SUN account and use Netscape Communicator or Microsoft Internet Explorer.

**FTTERM/TN3270** -- you are encouraged to move to Netscape or Explorer.

**TELNET** from off-campus - get a SUN account and **telnet po.brockport.edu**

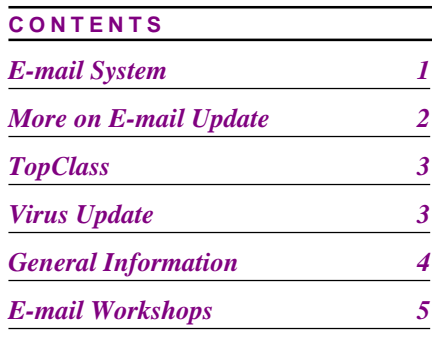

#### **Continued from page 1**

# **More on E-mail Update**

The long-awaited new campus e-mail system will be in place for the spring 1999 semester. Below are additional details.

# **A New and Unified E-mail System**

The new e-mail system is based on current industry standards allowing faculty and staff to connect using common e-mail software such as Netscape Communicator or Microsoft Outlook. Users will be able to take advantage of advanced features such as online e-mail directory services, personal address books, multiple message folders, and file attachments.

Faculty and staff mail. The recommended means of accessing our new e-mail system from faculty and staff offices is either Netscape Communicator or Microsoft Internet Explorer.

**Student PC lab mail.** The primary application for accessing e-mail in the student PC labs will be Execmail. Execmail is fast-loading and allows students to use any PC to check their mail.

Mail using WWW. SUNY Brockport has purchased a WebMail package that allows users to access their e-mail from any computer that is connected to the Internet and uses a browser. No configuration is necessary. This makes it ideal for use off campus, in residence halls, on Macintoshes or Suns. Starting January, 1999, login to WebMail at this web site:

#### **http://webmail.brockport.edu**

#### **New Address**

With the new, unified e-mail system comes a single e-mail address: userid@brockport.edu.

There will no longer be a need to distinguish between the Prime (acspr1.acs.brockport.edu), the Suns (acs.brockport.edu) and the IBM (po.brockport.edu or brockvma.cc.brockport.edu). User names will remain the same, but the actual emailboxes will reside on the new Sun Enterprise4500 mail server.

#### **Important for Listservs:**

Users will need to unsubscribe from mailing lists on their old system and subscribe again on the new system.

## **Converting to the New System**

**IBM Users** – Faculty and staff using the IBM system through Netscape Communicator or Microsoft Internet Explorer will be automatically converted to the new system, effective December 8, 1998. (IBM accounts will continue to be used to access Eagle and Albany.)

**Prime Users – Users of the old Prime e-mail** system are encouraged to begin using the new system as soon as they return for the spring 1999 session. The old Prime system will be available through the spring semester so you can forward your messages to the new system.Once the Prime and IBM e-mail systems are retired, all mail addressed to those systems will be automatically received by the new server.

**Sun Users** – Sun users will notice no change in their e-mail service. However, Sun users will be able to use the new Execmail and WebMail programs to access their mail in addition to their current Pine, Eudora, Netscape or Microsoft-based options.

**Configure Your Own Browser** – Because the new e-mail system is based on the industry standard Internet Message Access Protocol (IMAP), most commercial e-mail programs can be configured to interface with it. SUNY Brockport has elected to support the configuration of Netscape Communicator 4.05 or newer and Microsoft Internet Explorer 4.01 and newer for faculty and staff. Instructions for configuring your browser can be found on-line at

http://www.acs.brockport.edu/~matt/email.htm.

For more information and answers to frequently asked questions on the e-mail project, see http:// www.acs.brockport.edu/emailupdate.html or call 395-2385 for assistance.

#### **IVolume 14, Number 2** November 1998

## **TopClass**

Faculty are building up their expertise in TopClass. Fall 1998 saw 18 TopClass courses created for 20 faculty and 822 students.

We are interested in gathering TopClass instructors together for a conversation Fri. Jan. 15th, 1-2:30 pm in Dailey SHEL lab to share how people are making use of the software. All are invited.

Three training sessions for new users are scheduled on the following dates:

 **Thursday, Jan. 21 1-3 pm Monday, Feb. 1 10-12 noon Wednesday, Feb. 3 3-5 pm** Call 2368 to attend.

# **New Satellite Lab Coordinator**

Dr. William Todd will be assuming new duties as 'Satellite Lab Coordinator' beginning Spring Semester 1999. Bill will be responsible for working with departmental computing labs to keep software and hardware up-to-date and in good working order. He will be busy making the rounds to the nearly twenty labs on campus.

 Bill is already familiar to many as a member of the Brockport Chemistry Dept. and has decided to switch gears in joining ACS. Please introduce yourself and welcome him. His e-mail will be wtodd@brockport.edu

# **E-mail Training for Faculty and Staff**

See page 5 for complete listing of e-mail training sessions for faculty and staff offered January  $6<sup>th</sup>$  -  $14<sup>th</sup>$ . Select the time most convenient for you and call ext. 2368 to reserve your seat. (Training will also be provided for students during the first week of the spring semester. No reservations are necessary for the student sessions.)

Additional user training will be provided later in the semester. If you have requests in addition to PowerPoint, Access and Creating Your Own WebPage, please send e-mail to morzech@brockport.edu.

# Virus Update

The campus is seeing an increased incidence of viruses, especially so-called macro viruses (e.g., Cartman, Poppy and Blee.D). Macro viruses may be downloaded from the Internet or spread via disk.

# **A. What are the symptoms?**

1. Print dialog box doesn't appear when you print a file and prints directly to the printer without giving you a dialog window.

- 2. Displays obnoxious messages on the screen.
- 3. Sometimes the active application window flickers.

4. When you pull down Tools>>Macros in MS Word the directory is usually empty. If it is filled with filenames like cartman, poppy, SouthPark, etc. you have the virus.

These are only examples and by no means reflect all the ways viruses can mutate and cause problems.

#### **B. What should I do?**

The campus has a volume license for Network Associate/ McAffeeVirusScan software. Since more and more viruses are created everyday, it is important to remember that virus protection software needs to be updated frequently. Faculty and staff can obtain the current version of Scan and Clean by:

1. Downloading from Network Associates (www.mcaffee.com): (need 5 blank disks to be unzipped)

2. Calling Tech Services, 2385 or ACS, 2368. Students can scan individual disks by doubleclicking on the Scan A icon on the PC desktop in Dailey.

#### **C. Preventative measures:**

1. Get updated DAT files from Network Associates web site;

2. Use plain text; avoid attachments when possible;

3. Faculty and staff need to ensure their home PCs are virus free as well. This can be done by installing McAffee at home or by purchasing another anti-virus product such as Norton Anti-Virus software or FPROT.

# **ACS General Information**

# **Professional Staff**

### **Director: Mary Jo Orzech**

Office: 217 Dailey, Phone: 395-2368 E-Mail: morzech@brockport.edu

#### **Computer Resources Manager: Anne Parsons** Office: 204 Dailey, Phone: 395-5470 E-Mail: aparsons@brockport.edu

# **Programmer/Analyst: Mathew E. Kirsch**

Office: 117 Dailey, Phone: 395-2624 E-Mail: mkirsch@brockport.edu

#### **Software Support Specialist: Jeanne Saraceni**

Office: 208 Dailey, Phone: 395-2452 E-Mail: jsaracen@brockport.edu

#### **Systems/Network Manager: Brian Volkmar**

Office: 127 Dailey, Phone: 395-2417 E-Mail: bvolkmar@brockport.edu

#### **User Services Coordinator: S. Reddy Anugu**

Office: 207 Dailey, Phone: 395-2463 E-Mail: ranugu@brockport.edu

# **On-line Forms**

The following forms are available on the Web. You can access them through the ACS Web page or directly using the URLs shown below.

- ACS Resources Request Form http://www.acs.brockport.edu/request.html
- Faculty/Staff/Student Accounts Form http://www.acs.brockport.edu/accounts.html
- ACS Student Employment Application Form http://www.acs.brockport.edu/employapp.html
- Workshop Evaluation Form http://www.acs.brockport.edu/evaluation.html
- Faculty/Staff Survey Form http://www.acs.brockport.edu/survey.html

# **Telephone Numbers**

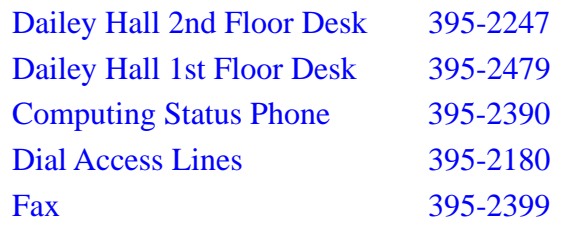

# **Hours of Operation\***

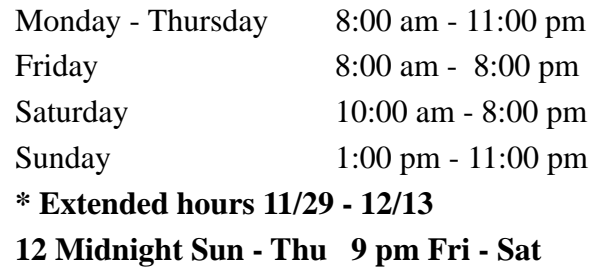

# **Computer Labs in Dailey**

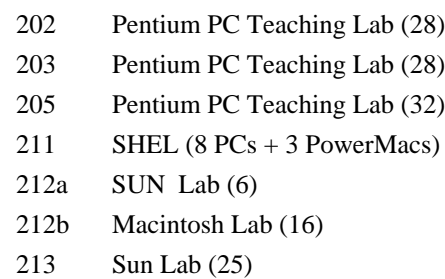

# **SUNY Brockport WEB Servers**

Official Campus Web Server http://www.brockport.edu

Academic Computing Services Web Server http://www.acs.brockport.edu

# **NOTE**

 Academic Computing Newsletter is published three times a year by Academic Computing Services, State University of New York, College at Brockport. Contributions and suggestions in any form (voice, fax, mail, or e-mail) are welcome and should be addressed to User Services Coordinator, Academic Computing Services, Dailey Hall.